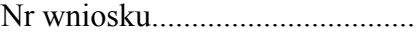

## **Urząd Gminy**

## **Janowiec Kościelny**

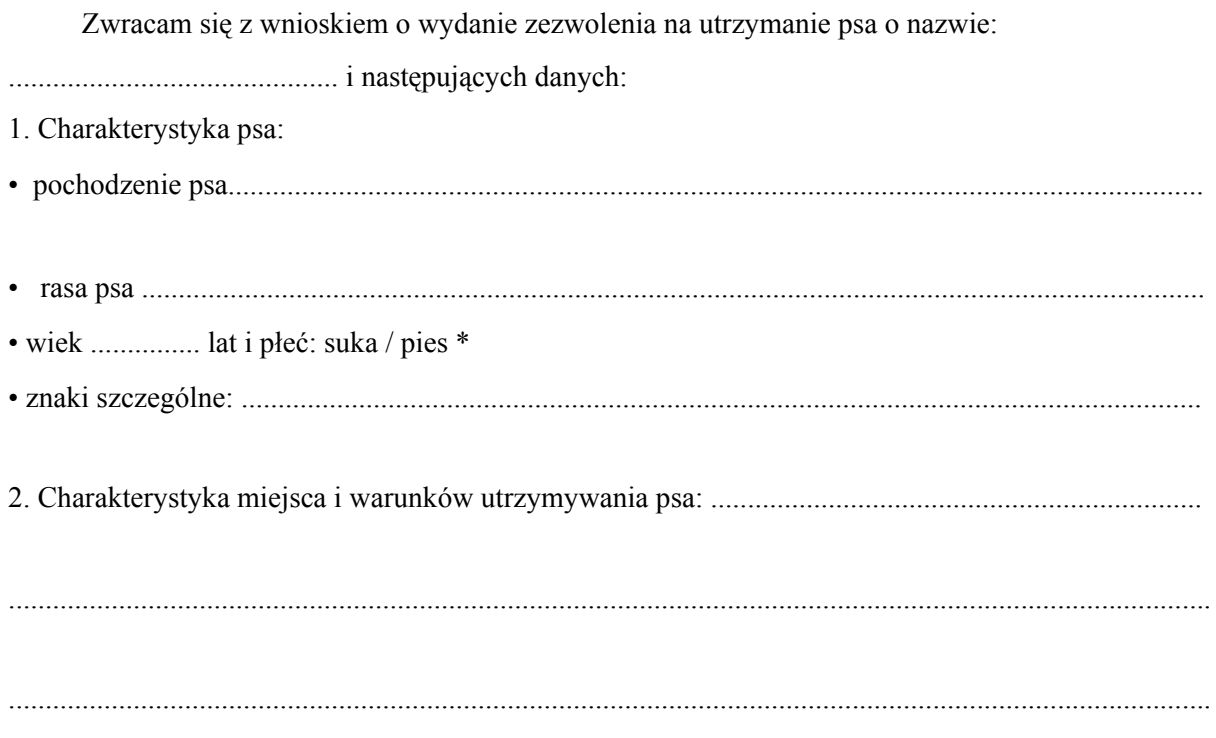

Pod rygorem odpowiedzialności określonej w art. 233 § l k. k.

(podpis właściciela psa)

· niepotrzebne skreślić